[A-PDF Manual Split Demo. Purchase from www.A-PDF.com to remove the watermark](http://www.a-pdf.com/?ms-demo)

KATASKHNOSIE 1968 XOP TIATHE

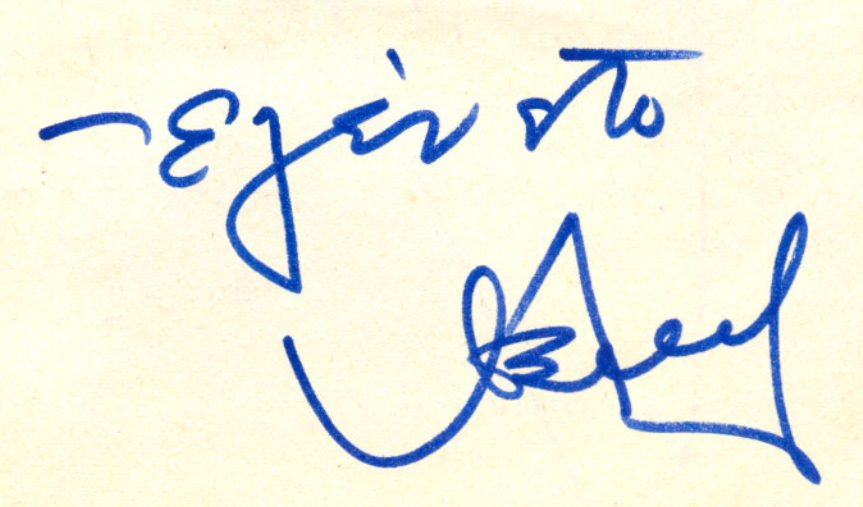

YHO TEN IEN APXHIIAN THE A M TOY BAZIAEGE EAAHN QN ПРОZKOП QN **A** & & **A** ΠΕΡΙΦΕΡΕΙΑ Η ΕΦΟΡΕΙΑ ΘΕΣΣΑΛΟΝΙΚΗΣ EO PEIA KATA ZKHNOZERN

'Ev Sec/virn Tỹ 28n 'Iouviou 1968

- Limmond

 $I_S Y X Y X 0 X 1 O \zeta 0 \pi 6 \rho 10 \mu$ . 152

ΠΡΟΣ: Τούς κ. Τοπικούς Έφόρους και Συστήματα της Περισειείας

OEMA: OECIVAI KOTOMANINOTELS "

'AYCHTTOI HOU,

Διά τήν πρόληψιν άσκόπων ή έσφαλμένων ένεργειων πρός έκδοσιν άδείας Κατασκηνώσεως γνωρίζομεν τά έξης:

1) Κατ'άιχήν δέον νά διαβιβάζηται ήμιν ιεραρχικώς άναφορά ως πρός τόν τόπον κατασκηνώσεως, την χρονικήν περίοδον τόν άρχηγόν και τούς Βαθμοφόρους της κατασκηνώσεως και των άριθμόν των κατασκηνωτών. Πρό της λήξεως του Τζαμπορέττου 'Ενωμοταρχών ούδεμία κατασκήνωσις θά

λειτουργήση.

3) Διά τήν έκδοσιν της άδείας συμφώνως και πρός την ύπ'όμιθμ 144/ 7-5-68 έγκύκλιον ήμων θά προσκομίζωνται άπαντα τό δικαιολογητικά συμπεριλαμβανομένων καί των έντύπων συγκαταθέσεων γονέων και ίατροσ, είς τόν παρ' ήμιν "Εφορον Κατασκηνώσεων, εκάστην Τρίτην, Πέμπτην καί Σάββατον καί ώρας 5-8 μ.μ. πρός ελεγχον καί διαβίβασιν ταύτης πρός ήμας 4) Δέον νά καταβληθή κάθε προσπάθεια συνεργασίας Άρχηγών, Τ. Έφόρων, Έφόρου Κατασκηνώσεων και Έφόρου Διοικήσεως της Περιφερείας διά τόν διακανονισμόν της κινήσεως των χρησιμοποιηθησομένων στρα ιωτικών αυτοκινητων είς τρόπον ώστε ν' όποφεύγωνται άσκοπα δρομολόγιο και κατά τό δυνοτόν νά συμέπτη ή λήξις μιάς κατασκηνωτικής περιόδου μέ την ένα. ξιν ετέρας είς του αύτον τόπον ή έπι του αύτου δρομολογίου. 5) Οι ώς άνω "Εφορο: θά φροντίσουν όμοιως διέ την κανονικήν διανομήν τού κατασκηνωτικού ύλικού και των τροφίμων της Περιφερείας ε) Τέλος ύπενθυμίζομεν καί πάλιν τα βιβλία και ποιπά έντυπα τα όποϊα είναι όπαραίτητα δια την όμηλην λειτουργίαν των να τασκηνώσεων ώς καί διά την έχδοσιν της σχειρικής άδειας.

Α) 'Η Περιφερειακή Εφορεία διαθέτει δωρεάν τα έξης:

1) Έντυπα άτομ κων έφοδίων

- 2) "Εντυπα συγγαταθέσεως γονέων και Ιατρού
- 3) Κανονισμόν Κατασκηνώσεως
- 4) "Αδεια κατσσκηνώσεως (χορηγείται ύπογεγραμμένη)

 $\cdot$  /  $\cdot$ 

- $-2-$
- Β) Τό Πρατήριον διαθέτει έναντι τιμήματος τά έξης:
	- 1. Βιβλία κατασκηνώσεως μόλις έκδοθέντα άνευ καλύματος δρ. 20  $13. -$ Κάλυμα μέ κρίκους δραχμ...  $4. -$ 2. Βιβλίον διαχειρίσεως τροφίμων 3. Ατομικά Προσκοπικά ήμερολόγια κατασκηνώσεως  $^{\dagger}$  $2. -$

0.50

4. Δελτία έγκρίσεως κατασκηνώσεως (Κατάστασις) 11

Γ'Τά Τμήμητα δέον νά φροντίσουν διά τήν προετοιμασίαν των κάτωθι:

- 1. Βιβλίον ταμείου
- 'Hueroloviou  $^{\prime\prime}$  $2.5$
- 'Ημερησίων άνακοινώσεων  $3.$
- Πρακτικών Σ.Τ.  $\blacksquare$  $4.$
- Φάκελλοι Διοικήσεως 5.  $\overline{a}$
- Φάκελλοι 'Εκπαιδεύσεως  $6.$
- Paxentos ALaxELFTOEWS 7.

Σάς εύχομαι καλήν κατασκήνωσιν

Μετά προσκοπικων χαιρετισμων

 $\Omega$ 

"Εφορος Θεσσαλονίκης Περιφεειακός Άνδρέας Βαλταδώ

## Κοινοποίησις

- $-x$ . Γενικόν "Εφορον ( ύ.τ.ά)
	- κ. Έντετολμένον "Εφορον Βορ. Έλλάδος
	- Έφο είαν Κατασκηνώσεων ΣΕΠ
	- -κ.κ. Μέλη της Π.Ε.Π. Θεσσαλονίκης
	- κ. κ. Έφόρους παρ' ήμτν

YNO THN TEN APXHTIAN THE A M TOY BAZIAE 22 ESMA EAAHNSN ПРОЕКОПЗИ **HEPI @EPEIAKH E@OPEIA @EZZAAONIKHZ** EDUPEIA KATAZKHNGZEGN

Ev Θεσσαλονίκη τη 7η Μαϊου 1968

'Εγκύκλιος ύπ' όριθ 144

ΠΡΟΣ: Τούς κ.κ. Έφόρους και άπαντα τά Συστηματα της Περιφερείας

ΘΕΜΑ: Προϋπόθέσεις χορηγήσεως άδείας Κατασκηνώσεως καίσχετική προετοιμασίαι των Τμημάτων

'Ayaumol µou,

**Second WED** 

> Έπικειμένης της περιόδου των θερινων κατασκηνώσεων, έπιθυμω δηως ύπενθυμίσω τάς προσύποθέσεις κανονικής λειτουργίας αύτων.

Κατωτέρω έπισημαίνω τάς κυριωτέρας in ώνευ των όποίων ή Περιφέρεια θά λυπηθή αν δέν χορηγήση άδειαν λειτουργίας Κατασκηνώσεως:

1. - Επάρκεια Βαθμοφόρων

 $\ddot{\imath}$  $2. -$ Κατασκηνωτικού ύλικού

 $3) -$ OIXOVOUIXÍ

4.- "Υπορξις ώρολογίου και άναλυτικού έκπαιδευτικού προγράμματος λεπτομεριακής προετοιμαδίας των δράσεων, παιχνιδιών - διογωνισμών ώς καί του διαιτολογίου, κ.λ.π.

 $\ddot{r}$ 

5. - Υπαρξις προετοιμασμένων βιβλίων διοικητικών και διαχειριστικών καθώς και σχετικών φακέλλων.

6. - Σχεδιάγράμμα του χώρου Κατσκηνώσεως μετάσυντίμου έκθθόεως των συνθηκών αΐτινες συνηγορούν διά τήν έγκατάστασιν του στρατοπέδου όπό άπόψεως ύγιεινής, ύδατος, προμηθείας τροφίμων, ίατρικής περιθάλνεως, δράσεων ύπαίθρου κ.λ.π.

7. - Οίκονομικός άπολογισμός κατασκηνώσεως παρελθόντος έτους (έφ' δοον δέν έχει ύποβληθή.).

8.- Προϋπολογισμός δαπανών κατασκηνώσεως καί

.9. - 'Ονομαστικαί καταστάσεις συμμετοχής είς διπλούν

Έκ των άνωτέρω στοιχείων τά ύπ' άριθμ 4 μέχρι και 9 θά προσκομισθούν είς τήν Περιφερειακήν Έφορείαν ( Έφορειαν Κατασκηνώσεω) έγκαιρως και τουλάχιστον 10 ήμ' ρας πρό της άναχωρήσεως διά την έγγραφον χορή γησιντής σχετικής άδειας Κατασκηνώσεως άνευ της δποίας δέν θά επιτραπή ή λειτουργίας αυτής. -

Επιβάλλεται έπίσης ή ίατρική έξετασις των προσκόπων πρό της άναχωρήσεως ύπό συνδεδεμένου μετά της Ε.Σ. ίατρού.

Συνιστάται δπως αι 'Ομάδες Προσκόπων προτιμήσουν όρεινον χώρον Κατυσκηνώσεως (Χορτιάτης, Λειβάδι, Χολομών - Πάϊκον κ.λ.π.)

 $-2-$ 

ΑΙ όμάδες ναυτοπροσκόπων παραθαλάσσιον, αι όμάδες 'Αεροπροσκόπων πλησίον Αεροδρομίου και αι "Ομάδες Δασοπροσκόπων είς παρυφάς δάσους. Αι 'Αγέλαι πρέπει νά έπιλέγουν περιφραγμένους και όλίγον ππέ χοντας της πόλεως τόπους ύπορχούσης δυνατότητος έγκαταστάσεως και είς έξοχικήν έπαυλιν ένω οι 'Ανιχνευταί πραγματοποιούν μακράς άκτινος κατασκηνωτικάς ή ταξειδιωτικάς ή ύπό μορφήν ιπταμένων κατατασκηνώσεων, έντος ή έκτος της Έλλάδος, δράσεις.

Γενικώς διά τάς 'Ομάδας προσκόπων, ναυτοπροσκόπων ή "αεροπροσκόπων δέν συνιστώνται οι άπομεμακρυσμένοι τόποι πρός απφφυγήν έξοδων μεταφοράς και άνεπιθυμήτων άπροδπτων.

Κατά τήν διάρκειαν της λειτουργίας των Κατσκηνώσεων θα επικρατή άπόλουος πειθαρχία, τάξις και καθαριότης και θ'άποδιδεται ίδιαιτέρα προσοχή είς τήν ύγιεινήν του στρατοπέδου, προφύλαξιν των τροφών, τό καθαρόν νερόν καί τούς καταλλήλους κοινοχρήστους χώρους τά κεκαλυμένα άποχωρητήρια, οι λάκκοι άπορριμμάτων κ.λ. ..

Κατά τήγαρι άρχει αχ, της π τασκηνώσεως θα λομβάνεται πρόγοπαν διά την αγάπαυσιν των κατασκηνωτων, τρν έκκλη σμού και την ένενει διαβίωσιν των συμφώνως πρός την υπόσχεα ν και τον Νόμον και είς απόσφαιραν προσκοπικού πνεύματος.

Ή συμπεριωαρά πρός τόυς γείτονας θα είναι άψογος και ή έξοδος έκ του στρατοπέδου θά γίνεται έν άπολύτω άνάγκη και έν πλήρη προσκοπική στολή.

'Ο κανονισμός Κατασκηνώσεως θά πρέπει να είναι άνηρτημενος είς τον πίνακα άνακοινώσεων και νάτηρηται σχολαστικώς.-

Κατά τήν λήξιν της Κατσκηνώσεως θά έφαρμοζεται είδικονπρόγραμμα τελευταίας ήμέρας τό όπο τον θάπρέπει νά περιλαμβάνη συγκέντρωσιν καί Έλεγχον του ύλικου, σύσκευασίαν αύτου, καθαρισμόν του χώρου, έπιστροφήν τυχόν δανεισθέντων είδων, έκπλήρωσιν τυχόν οίκονομικών υποχρεώσεων, εύχαριστίας πρός τους ίδιοκτήτας του χώρου κατασκηνώσεως καί κατ' Αρχάς του τόπου, τέλα δέ άναχ' ρησιν πρός πιστροφήν κατόπιν γνωστ ποιήσεως είς τά Γραφεϊα της Περιφερείας και Τοπ. Έφορείας της της πιθανής ώρας αφίζεως.

'Ακολουθεί κριτική: της κατασκηνώσεως έν Συμβουλίφ τιμής, ΜΟΝ **ύποβάλλεται** ι αραρχικώς:

α) "Εκθεσις πεπραγμένων της Ηατασκηνώσεως και β) οίκονομικός άπολογισμός θεωρημένος ύπό του Άρχη γου του Σιστήματος και του Προέδρου tής Επιτροπής. 

 $\cdot$  /  $\cdot$ 

Διά τόν συντονιφιόν των προσπαθεισών πρός πληρεστέραν έπιτυχίαν των έφετεινών κατασκηνώσεων, καλούνται άπαντες οί κ.κ. "Εφοραι. "Αρχηγοί Συστημάτων και Τμημάτων και λοιποί Βαθμοφόροι της Περιφερείας μας είς είδικήν συγκέντρωσιν είς τά Γραφεΐα της Περιφερείας τήν προσεχή Morperbeun. 31. T.L. men wpen 8.30 f. p.

Κατ' αύτήν θά συζητηθούν με την ένεργόν συμμετοχήνν των κ.κ. Έφόρων Ελάδων της Περιφερείας άπαντα τάθεματα των κατασκηνώσεων καί θά ύποδειχθουν προγράμματα, βιβλία και σχετικά έντυπα, τά όποτα θα Βοηθήσουν τό έργον των Κατασκηνώσεων.

Κοινή κατασκήνωσιν Προσκόπων και Αυκοπούλων άποκλείετα. Μόνον διά τάς κατασκηνώσεις των Αυκοπούλων έπιτρέπεται ή χρησιμοποίησις γονέων ως μαχειρευρισων ή έτέρων προσώπων υπό οιανδήποτε ίδιότητα.

Είς την Κατασκήνωσιβ όλοι οι Πρόσκοποι άναλαμβάνουν σοβαράς εύθύνας και προσφέρουν κατ' ένωμοτιας είς όλας τός ύπηρεσίας και έργασίας αύτης. Τουτο άποτελεί μέρος της έκπαιδεύσεως των

"Ο "Έφορος Κατασκηνώσεως της Περιφερείας κ. Χρήστος Γερογαννόπουλος, ευρίσκεται είς τήν διάθεσιν σης διά κόθε θέμα δργανώσεως καί προετοιμασίας.

Σάς εύχομαι Καλήν Κατσσκήνωσιν  $\cdot$  0 Περισερειακός σας "Εφφος Ανδρέας Βαλταδώρος

# Κοινοποϊεΐται

- κ. Γενικόν "Εφορον ( ύ.τ, ά)
- κ. "Εφορον Βορ. Ελλάδος (ύ.τ.ά)
- Εφορείαν Κατασκηνώσεων ΣΕΠ
- κ.κ. Πρόεδρον και μέλη της Π.Ε.Π. Θεο/νίκης.
- Επιτροπίς Συστημάτωμ

#### KANONIZMOZ KATAZAHN2ZE2N

- 1. Τό ώρολόγιον Πρόγραμμα έφαρμόζεται άπολύτως
- 2. Ούδείς των Δατασκηνωτών έγειρεται πρό του έγερτηρίου έκτος της υπηρεσίας
- 3. Μετά τό σιωπητήριον παύει κάθε θόρυβος και ούδεις κυκλοφορεϊ έκτος της υπηρεσίας
- 4. Πάσα έξοδος έκ του στρατοπέδου γίνεται μέ πλήρη προσκοπικήν στολήν καί κατόπιν άδειας του 'Αρχηγού.
- 5. Απόλυτος τάξις, πειθαργία και καθαριότης έπικρατεϊ καθ' όλην τήν ημέραν

6. "Απαντες φέρουν πλήρη προσκοπικήν στολήν κατά:

- α) την έπιθεώς ησινικαι έπαρσινιτής σημαίας
- β) Έκκλησισσμόν
- γ) "υλας τός έξόξους
- δ) Μετά την δύσιν του ήλίου και μέχρι της κατακλίσεως (σνευπίλων)
- 7. Δέν έπιτρέπεται ή κυκλοφορία έντός του στρατοπέδου μέ μηγιώ. "

8. Δέν αιτρέπονται αί φωνσοκ'αι έντός των ώρων των τραγουδιών καί των κραυγών. Ή ζωή είς την κατασκήνωσιν άπαιτεϊ ήρεμίαν καί διέπεται πάντοτε υπό του νόμου των προσκόπων.

9. Δέν έπιτρέπεπεται τό κάπνισμα είς τούς Προσκύπους ή Ανιχνευτάς Οί Βαθμοφόροι άποσύρονται πρός τούτο είς ειδικώνες γώρον του 'Apynysiou.

10. Κατά ψυχαγωγίαν γύρω άπό την φωτιάν της να τασχηνώσεις πάσμήστροσκευπραφή μόνον τραγούδια ή κανόνες προσκοπικοί επιτρέπονται δς

καί έθνικά άσματ ή έθνικοί χοροί οίτινες και συνιστώνται. Σκέτσ θεατρικών έπιθεως ήσεων ή προγαμμτωνκέντρου ή ραδιοφώνου κ.λ.π. δέον νάαποφεύγωνται και έν πάσει περιπτώσει να ελέγχωνται πρό της παρουασιάσεως των υπό του φύλακος της πυράς.

MIO THITEN APXHITAN THE A M TOY BAZI 'ESE **ΣΩΜΑ ΕΛΛΗΝΩΝ ΠΡΟΣΚΟΠΩΝ** HEPION TIAKH EO PTIA OEZTAAONIKHI **TEPI PEPELAK ON EPOP ON** 

## A ATE I A

AEITOYPPIAZ KATAZKHN & ZE & Z

 $'$ <sub>Api</sub> $\theta$ . 13

Περιφερειακής Έφορείας Θεσσαλονίκης.

'APXIIYÓS ROTOOXINNOSEWS: Expais Pouvovuolis TÓTOS: Gropudans Xpovint Refloros ano. 15. Torsion. LEXPI. 2. Abyoutron

1Er GEOGRAPHAN TR/27 orriol.1968

Περιφερειακός "Εφορος

 $\cdot$  0

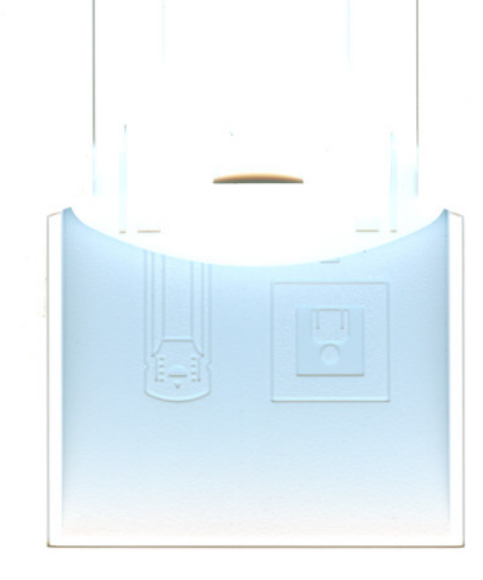

YHO THN TEN. APX. THE A.M. TOY BAEIAEQE EQMA **EAAHNON HPOEKOHON HEPIOLPEIA** ΘΕΣΣΑΛΟΝΙΚΗΣ  $T \bullet E \bullet$ ATIOY ΔΗΜΗΤΡΙΟΥ **700 ΣΥΣΤΗΜΑ ΠΡΟΣΚΟΠΩΝ** 

Eν Θεσ/νίκη τη 24.6.68

AP. IIPOT. 9/68

ΘΕΜΑ: Λίτησις έγκρίσεως άδείας κατασκηνώσεως

Πρός τον Τοπικόν "Εφορον T.E. 'Aylou Anuntolou 'EvtaU&a

# $K$ Ople "Egope,

Εχομεν την τιμήν να γνωρίσωμεν ύμας δτι τό ήμέτερον Σύστημα θέλει κατασκηνώσει είς την περιοχήν Χορτιάση, έντός του χώρου της Π.Ε.Θ.. Διά ταύτα παρακαλούμεν δπως ένεργήσητε καί μάς χορηγηθή άδεια πατασκηνώσεως είς τόν έν λόγω χώρον και άπό 15.7.68 έως 2.8.68.

HTP107 ALETA προσκοπικής τιμής ο 'Αρχηγός 'Ομάδος arbarra  $Bao<sub>l</sub>$  $\overline{v\overline{v}}$ Kard  $nc$  $A \circ O$ *OV ΣΥΣ* 

'O TORLXÓG "EGOPOG

 $\Gamma$ . Μαυρδπουλος

**TALICTOC** ιαννουκάκος EQOPOC

# YNO THN FENIKHN APXHFIAN ΤΗΣ Α.Μ. ΤΟΥ ΒΑΣΙΛΕΩΣ

PXELO

#### ΕΛΛΗΝΩΝ ΠΡΟΣΚΟΠΩΝ **EQMA**

**ΠΕΡΙΦΕΡΕΙΑΚΗ ΕΦΟΡΙΑ ΘΕΣΣΑΛΟΝΙΚΗΣ** TOΠIKH EQOPIA AFIOY AHNATTRIOY

#### ΕΓΚΡΙΣΙΣ ΚΑΤΑΣΚΗΝΩΣΕΩΣ

Exxpiroper els the 740 MAAA CO TOO DUGTHLATOS TPOSKOPON άποτελουμένην έχ 4 Βαθμοφόρων και 24 Προσιώπι 8πως κατασκηνώση είς (καθορίζεται λεπτομερώς δ τόπος της κατασκηνώσεως) Lorotova Reprusieu-errof rataoumissu, n.e.e.

 $\frac{2.8.68}{400}$   $\sqrt{6.7.68}$   $\frac{16}{100}$   $\frac{2.8.68}{100}$ 

Η 7<sup>4</sup> ONAS διοιχείται ύπό του 4. Σενχιαντό ΓΙΩΝ συκάκαι- Εφορον. φέροντος πλήρη την εύθύνην διά τήν καλήν διοίκησιν και την άσφάλειαν του Τμήματός του.

Είς την κατασκήνωσιν θά λάβουν μέρος έπι πλέον των άνωτέρω και οί κάτωθι Βαθμοφόροι (πλήν όνοματος καθορίζεται βαθμός και θέσις έκάστου).

Karsovrum Basissio Apayos Expedia - Voquyo Kalderwulsey. Payauxion passau bonos 0h. - siaving 164 12  $K$ oeques  $N_1u_3\alpha_{23}$  11 4 -  $I_1\alpha_{24}+32.46$  -11-

Οι άνωτέρω βαθμοφόροι ώς και οι Βαθμοφόροι του ύπό κασκήνωσιν Τμήματος κατέχουν 'Έντολάς Διοικήσεως του Σώματος Έλλήνων Προσκόπων.

'Η παρούσα ώς και αί 'Εντολαι Διοικήσεως των Βαθμοφόρων δέον να επιδεικνύωνται είς τάς αιτούσας τούτο Κρατικάς και Προσκοπικάς Αρχάς ή είς τα όργανα αύτων, ώς και είς τόν ιδιοκτήτην ή εκμισθωτήν του χώρου της κατασκηνώσεως.

'Ονομαστική κατάστασις των κατασκηνωτών παρατίθεται δπισθεν.

Trocanterde Els tox II. E. συνιστωμένη OT. EDOPOZ

Επιτρέπεται ή κατασκήνωσις είς τον άνωτέρω άνατερόμενον τόπον και κατά το άνωτέρω άναφερόμενον χρονικόν διάστημα.

> Ο Ίδιοκτήτης η έκμισθωτής τού τόπου κατασκηνώσεως

Έθεωρήθη Ο Περιφερειακός "Εφορος του τόπου της κατασκηνώσεως

Ο ΠΕΡΙΦΕΡΕΙΑΚΟΣ ΕΦΟΡΟΣ O TONIKOS EQOPÓR

**TO IYETHMA** 

Εγκρίνεται ή άνωτέρω κατασκήνωσις.  $E_v$  Organovius  $\tau$   $\rightarrow$ .1868 Ο ΠΕΡΙΦΕΡΕΙΑΚΟΣ ΕΦΟΡΟΣ

Το παρόν συμπληρούται είς τριπλούν Θά κρατήσουν άνα έν αντίγραφον.

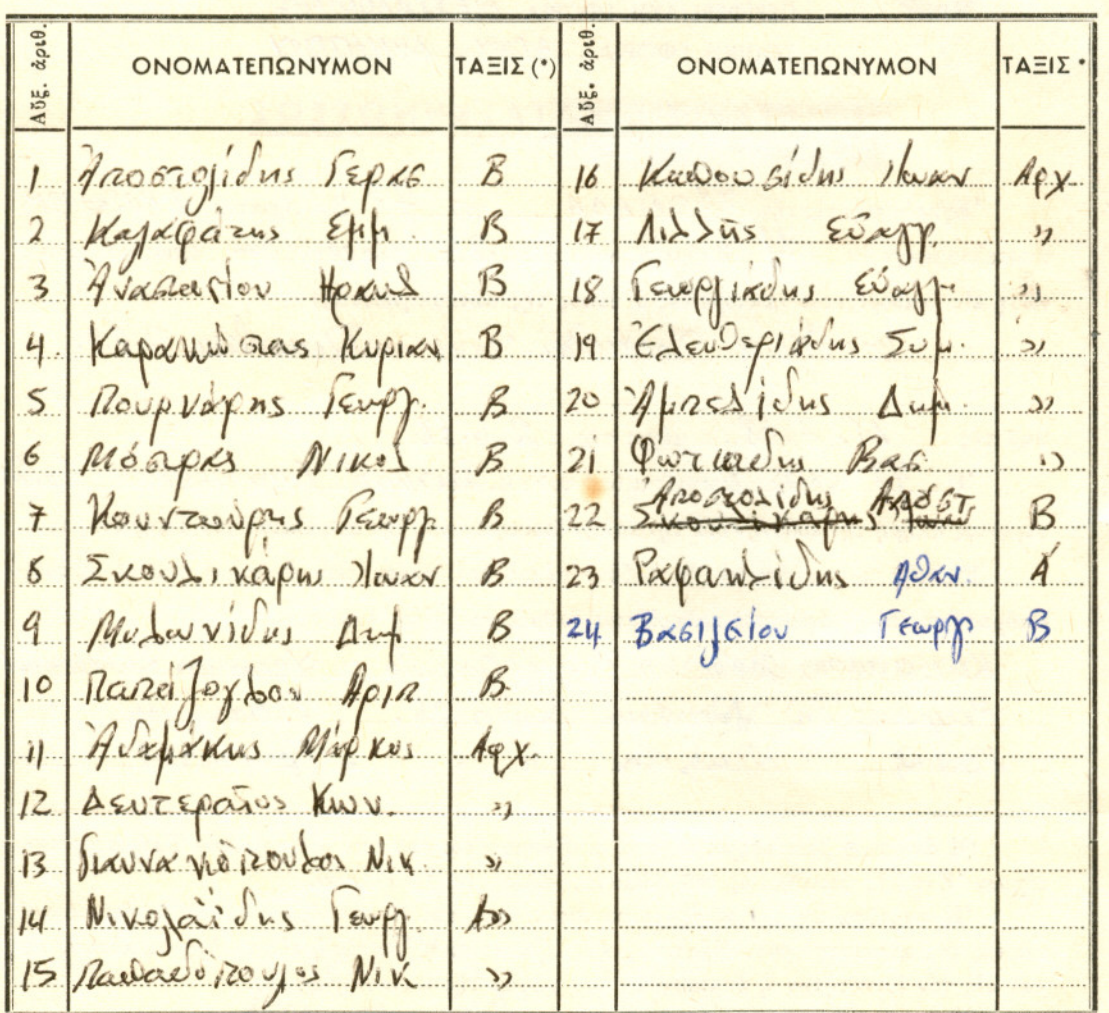

# ΟΝΟΜΑΣΤΙΚΗ ΚΑΤΑΣΤΑΣΙΣ ΚΑΤΑΣΚΗΝΩΤΩΝ

(\*) 'Αναφέρεται συντετμημένως δ βαθμός έάν πρόκειται περί Βαθμοφόρου, ή προσκοπική τάξις έάν περί Προσκόπου και οί άστέρες έάν περί Λυκοπούλου.

- Ή ύγεία των άνωτέρω επιτρέπει δπως κατασκηνώσωσιν είς τον άνωτέρω άναφερόμενον τόπον και διά το άναφερόμενον ώς χρονικον διάστημα.

'Ο έξετάσας Ιατρός

Υποδάλλεται είς τον κ. Τ. Ε. Ο Αρχηγός του Συστήματος

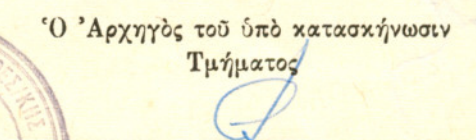